# Vectors and Strings

Read more in cplusplus.com

Askar Khaimuldin

*"Well, I'll eat it," said Alice, "and if it makes me grow larger, I can reach the key; and if it makes me grow smaller, I can creep under the door; so either way I'll get into the garden."*

*Lewis Carroll, Alice's Adventures in Wonderland*

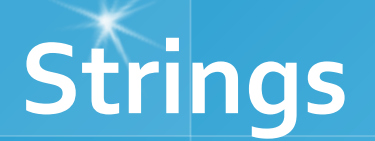

#### #include <string>

String objects has several build-in functions. It can increase its length dynamically

> string s;  $s = s + 'c';$  $s = s + "sse";$ cout << s << endl;

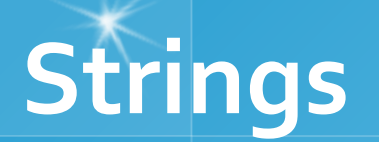

Moreover, it is possible to use a string object as an array of chars

```
string s;
\sin \gg s;for (int i = 0; i < s.length(); i++){
     if (islower(s[i]))\s[i] = \text{toupper}(s[i]);\overline{\mathbf{r}}
```
Nevertheless, it is prohibited to use cells of memory which are not meant to be used

string s;  $s[3] = 'c'; //$  since you haven't reserved this cell yet

## **Strings vs Char array**

A character array is simply an array of characters can terminated by a null character.

A string is a class which defines objects that be represented as stream of characters.

It is the way more safe to use string rather than char array  $=$ )

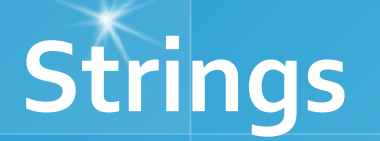

- 1. getline() :- This function is used to store a stream of characters as entered by the user in the object memory.
- 2. push\_back() :- This function is used to input a character at the end of the string.
- 3. pop\_back() :- Introduced from C++11(for strings), this function is used to delete the last character from the string

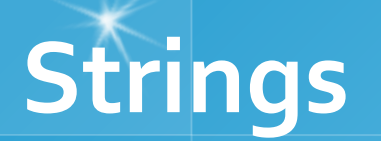

4. find() :- Searches the string for the first occurrence of the sequence specified by its arguments.

5. find\_first\_of() :- Searches the string for the first character that matches any of the characters specified in its arguments.

6. insert() :- Inserts additional characters into the string right before the character indicated by pos (or p):

## **Iterators in C++ STL**

- Iterators are used to point at the memory addresses of STL containers.
- They are primarily used in sequence of numbers, characters etc. They reduce the complexity and execution time of program.
- 1. begin() :- This function is used to return the beginning position of the container.
- 2. end() :- This function is used to return the end position of the container.
- 3. advance() :- This function is used to increment the iterator position till the specified number mentioned in its arguments.

## **Iterators in C++ STL**

```
string s;
\sin \gg s;string::iterator it;
for (it = s.begin(); it < s.end(); it++){
     \cot \left( \frac{x}{1}, \frac{y}{1} \right)}
```
The dereference of "it" object is an char elements of string.

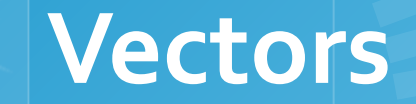

Array • cannot change the length Vector the same purpose as arrays except can change length while the program is running

Like an array, a vector has a base type, and like an array, a vector stores a collection of values of its base type.

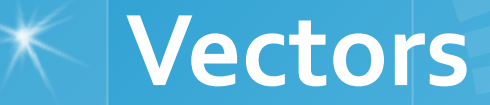

Library: **#include <vector>** Declaration: vector <br/>base\_type> name; Example: vector <int> v; vector  $\langle int \rangle v(10);$ 

#### **Vectors**

❑ To add an element to a vector for the first time, you normally use the member function *push\_back*.

Example: vector<double> sample; Sample[0]=1; sample.push\_back(0.0); sample.push\_back(1.1); sample.push\_back(2.2);

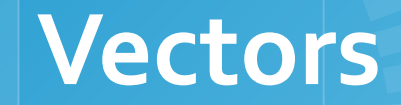

**The number of elements in a vector is called** the **size of the vector.**  The member function **size** can be used to

determine how many elements are in a vector.

Example:

for (int  $i = 0$ ;  $i <$  sample.size();  $i++$ ) cout << sample[i] << endl;

// Demonstrating C++ Standard Library class template vector.  $\#$ include  $\leq$ iostream $\geq$ using std::cout; using std::cin; using std::endl;

 $\#$ include  $\le$ iomanip $\ge$ using std::setw;

#include <vector> using std::vector;

create two *vector* objects that store values of type int

```
void outputVector( const vector< int > 8); // display the vector
void inputVector( vector< int > 8); // input values into the
   vector
```
By default, all the elements of each *vector* object are set to 0

int main() {

> vector< int > integers1(7); //7-element vector< int > vector< int > integers2(10);  $//$  10-element vector< int >

 // print integers1 size and contents cout << "Size of vector integers1 is " << integers1.size()  $<<$  "\nvector after initialization:"  $<<$  endl; outputVector( integers1 );

 // print integers2 size and contents cout  $<<$  "\nSize of vector integers2 is "  $<<$  integers2.size()  $<<$  "\nvector after initialization:"  $<<$  endl; outputVector( integers2 );

```
\frac{1}{2} input and print integers1 and integers2
 cout << "\nEnter 17 integers:" << endl;
 inputVector( integers1 );
 inputVector( integers2 );
```

```
cout << "\nAfter input, the vectors contain:\n"
   << "integers1:" << endl;
 outputVector( integers1 );
 cout << "integers2:" << endl;
outputVector( integers2 );; 15
```
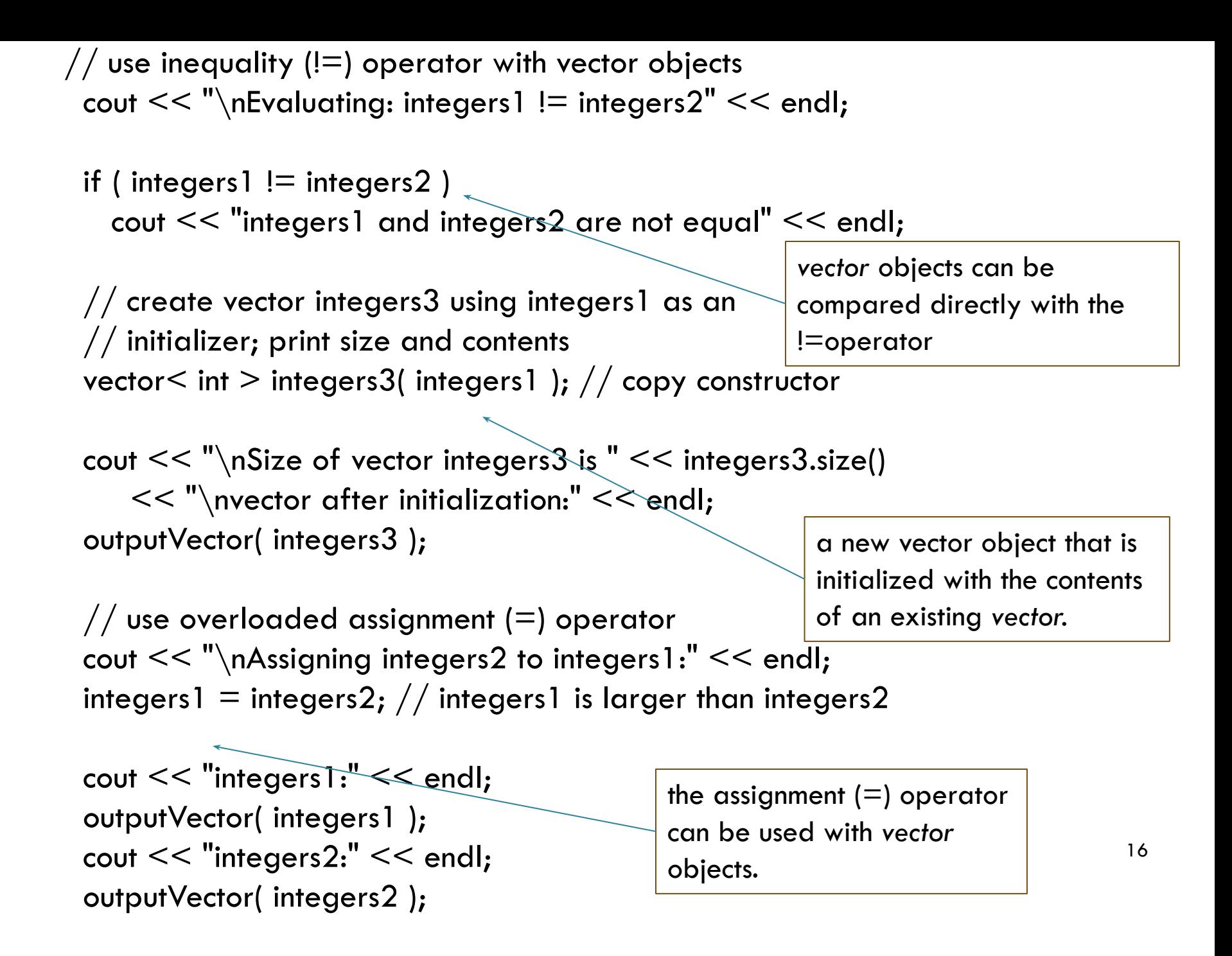

// use equality  $(==)$  operator with vector objects cout  $<<$  "\nEvaluating: integers1 == integers2"  $<<$  endl;

if ( integers  $l =$  integers 2) cout  $<<$  "integers1 and integers2 are equal"  $<<$  endl; // use square brackets to create rvalue cout  $<<$  "\nintegers1[5] is "  $<<$  integers1[5]; operations using [] do not // use square brackets to create lvalue cout  $<<$  "\n\nAssigning 1000 to integers1[5]" $<<$  endl; integers1 $\lceil 5 \rceil$  = 1000; cout << "integers1:" << endl; outputVector( integers1 ); the programmer must ensure that accidentally attempt to manipulate elements outside the bounds of the vector.

 // attempt to use out-of-range subscript cout  $<<$  "\nAttempt to assign 1000 to integers1.at(15)"  $<<$ endl; integers1.at( $15$ ) = 1000; // ERROR: out of range return 0;  $\}$  // end main *vector* does provide bounds checking in its member function at

17

```
// output vector contents
void outputVector( const vector< int > &array )
\mathbf{\hat{i}} size_t i; // declare control variable
  for ( i = 0; i < array.size(); i++ )
 {
    cout << setw( 12 ) << array[ i];
    if ( (i + 1) % 4 == 0 ) // 4 numbers per row of output
      \cot \ll \epsilon endl;
  \} // end for
  if ( i \% 4 != 0 )
```

```
\cot \lt \lt \text{endl};
} // end function outputVector
```

```
// input vector contents
void inputVector( vector< int > &array )
{
  for ( size t i = 0; i < array.size(); i++ )
    cin \geq array[i];
} // end function inputVector
```
### **Two / Three / Multi Dimensioned arrays using vector**

- **A** two dimensional array is a vector of vectors. The vector contructor can initialize the length of the array and set the initial value.
- **Example of a vector of vectors to represent a two** dimensional array:
	- $\blacktriangleright$  vector $\lt$  vector $\ltminus$ int $\gt$   $\gt$  vI2Matrix(3, vector $\ltminus$ int $\gt$ (2,0));

```
\#include \leqiostream\geq#include <vector> 
using namespace std; 
void main() { 
   // Declare size of two dimensional array and initialize. 
   vector\le vector\leint\ge \ge vl2Matrix(3, vector\leint\ge(2,0));
   v12Matrix[0][0] = 0;
   v12Matrix[0][1] = 1;
   v12Matrix[1][0] = 10;
   v12Matrix[1][1] = 11;
   v12Matrix[2][0] = 20;
   vl2Matrix[2][1] = 21;cout << "Loop by index:" << endl; 
   int ii, jj;
   for(ii=0; ii \leq 3; ii++) {
    for(j=0; ji < 2; ji++) {
         cout << vl2Matrix[ii][ii] << endl;
     } 
   } 
}
```
Loop by index: 0 1 10 11 20 21

#### **Two / Three / Multi Dimensioned arrays using vector**

A three dimensional vector would be declared as:

#include <iostream> #include <vector> using namespace std; void main() { // Vector length of 3 initialized to 0 vector<int> vI1Matrix(3,0); // Vector length of 4 initialized to hold another  $\sqrt{2}$  vector vI1 Matrix which has been initialized to 0 vector $\leq$  vector $\leq$ int $\geq$   $\geq$  vI2Matrix(4, vI1Matrix); // Vector of length 5 containing two dimensional vectors vector< vector $<$  vector $<$ int $>$   $>$   $>$  vI3Matrix(5, vI2Matrix); . . .

```
\#include \leiostream>#include <vector> 
using namespace std; 
void main() { 
vector< vector< vector<int> > > vI3Matrix(2, vector<vector\text{sin}t > (3, vector\text{sin}t > (4,0)) );
for(int kk=0; kk<4; kk++) {
  for(int jj=0; jj<3; jj++) {
   for(int ii=0; ii<2; ii++) {
       cout << vI3Matrix[ii][jj][kk] << endl; 
   } 
   } 
} 
}
```

```
//Example of iterators used with a two dimensional vector. 
#include <iostream>
#include <vector>
using namespace std;
void main()
\{vector\le vector\leint\ge > vI2Matrix; // Declare two dimensional
   array
  vector<int> A, B;
```

```
vector< vector<int> >::iterator iter_ii;
```

```
vector<int>::iterator iter_jj;
```

```
 A.push_back(10);
 A.push_back(20);
 A.push_back(30);
 B.push_back(100);
 B.push_back(200);
 B.push_back(300);
```

```
 vI2Matrix.push_back(A);
 vI2Matrix.push_back(B);
 cout << endl << "Using Iterator:" << endl;
 for(iter_ii=vI2Matrix.begin(); iter_ii!=vI2Matrix.end(); iter_ii++)
 {
     for(iter_jj=(*iter_ii).begin(); iter_jj!=(*iter_ii).end(); iter_jj++)
\{cout << *iter_ji << endl;
 }
 }
}
                   Using Iterator:
                   10
                   20
```
30

100

200

300

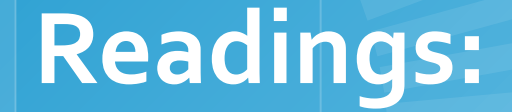

 $\bigwedge$ 

#### **C++ How to Program,** By H. M. Deitel

**E** Chapter 7. Arrays and Vectors

# THANKS FOR your **ATTENTION!**